## **Dell Diagnostic Hard Drive Failure Codes**>>>CLICK HERE<<<

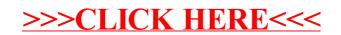